### **CSSE 220**

Objects

Check out SuperSimpleObjects and TeamGradebook

# Plan for today

- Talk about object references and box and pointer diagrams
- Talk about static methods
- Continue working on writing your own classes
- Get started on TeamGradebook, your new assignment

### TeamGradebook

• Just a quick demo

### Finishing up from last time...

 Complete the StudentAssignments problem in the SuperSimpleObject project (or the one from last class)

Differences between primitive types and object types in Java

### **OBJECT REFERENCES**

# What Do Variables Really Store?

- Variables of primitive type store values
- Variables of class type store *references*

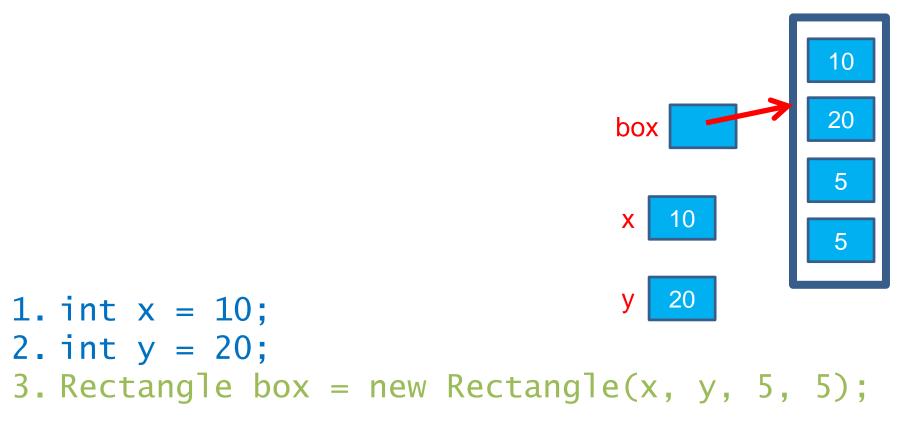

# Assignment Copies Values

- Actual value for number types
- Reference value for object types
  - The actual object is not copied
  - The reference value ("the pointer") is copied
- Consider:

x 10 box  
1. int x = 10;  
2. int y = x;  
3. y = 20;  

$$x = 10$$
  
y 10  
20  
20

4. Rectangle box = new Rectangle(5, 6, 7, 8);
5. Rectangle box2 = box;
6. box2.translate(4, 4);

### **Reference vs Value Equality**

#### What gets printed?

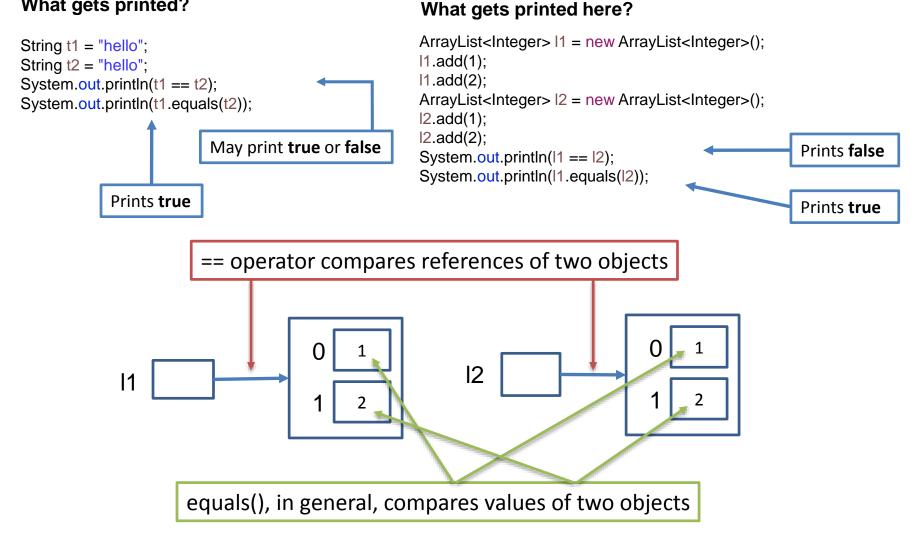

### Boxes and lines exercise

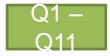

**Understanding static** 

### STATIC

### Why fields can't always be static

```
public class Student {
    private String name;
    private char grade;
```

```
public Student(
    String name,
    char grade){
    this.name = name;
    this.grade = grade;
}
```

```
public static void main(String[] args) {
   Student a = new Student("Adam", 'A');
   Student b = new Student("Bryan", 'B');
   Student c = new Student("Chris", 'C');
   System.out.println(a);
   System.out.println(b);
   System.out.println(c);
}
```

```
@Override
public String toString() {
   return name +
        " has a grade of "
        + grade;
}
```

```
OUTPUT:
```

```
Adam has a grade of A
Bryan has a grade of B
Chris has a grade of C
```

### Why not make the grade static?

}

```
public class Student {
 private String name;
 private static char grade;
```

```
public Student(
     String name,
     char grade){
  this.name = name;
  Student.grade = grade;
}
```

```
public static void main(String[] args) {
 Student a = new Student("Adam", 'A');
 Student b = new Student("Bryan", 'B');
 Student c = new Student("Chris", 'C');
 System.out.println(a);
 System.out.println(b);
 System.out.println(c);
```

```
@Override
public String toString() {
  return name+
     " has a grade of "
```

```
+ grade;
```

}

```
OUTPUT:
```

```
Adam has a grade of C
Bryan has a grade of C
Chris has a grade of C
```

Static means there's only one instance of a field/method for every instance of a class that's created. So when you change a grade, they all

### When do we make methods static?

- Utility Methods
  - Things like abs, sqrt, etc.
  - Don't need an instance of a class to run them
- How do I know?
  - No references to non-static fields/methods
  - No "this" keyword used in method

### When do we make fields static?

- Never
  - Seriously, this is disallowed for all the code you submit in CSSE220
  - It makes your designs worse
- If it wasn't disallowed, when would you use it?
  - For constants like Math.PI
  - Very rarely for memory efficiency, state that can't be duplicated, or really meta code
  - BUT even professional programmers misuse static and cause themselves major problems
  - They'll talk about some positive uses in CSSE374

```
public class Car {
```

```
private double mileage;
    //other stuff
    public double getMilesTravelled() {
        return this.mileage;
    }
    public static double convertMilesToKm(double numberOfMiles) {
        return numberOfMiles * 1.609344f;
    }
//Elsewhere...
//requires you to have a car object
Car myCar = new Car();
//requires you to have a car object
System.out.println(myCar.getMilesTravelled());//output depends on code
//can be called on the class Car itself
System.out.println(Car.convertMilesToKm(77));//output is 123.919488
```

```
public class Bicycle {
```

```
private int speed;
    private static int numCreated = 0;
    public Bicycle(int speed) {
        this.speed = speed;
        Bicycle.numCreated++;
    }
    public int getSpeed() {
        return this.speed;
    public static int getNumCreated() {
        return Bicycle.numCreated;
    }
//No requirement to have a Bicycle yet...
System.out.println(Bicycle.getNumCreated());
Bicycle myBike1 = new Bicycle(18);
Bicycle myBike2 = new Bicycle(1);
System.out.println(Bicycle.getNumCreated() + " " + myBike1.getSpeed());
2 18
```

### Exercise

- Start working on the TeamGradeBook homework. Try to finish the code for both add-student, add-absence and get-absences today
- If you are confused about what to do, get help!